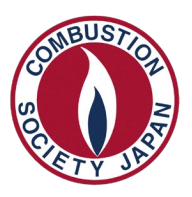

一般社団法人 日本燃焼学会 Combustion Society of Japan

# 第59回燃焼シンポジウム『美しい炎』の写真展

### **Flame Photo Contest in 59th Symposium (Japanese) on Combustion**

# 写真展の投票方法 How to vote for Flame Photo Contest

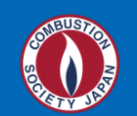

#### 第59回 燃焼シンポジウム [ Denglish]

2021年11月22日(月)-24日(水) @ <del>ホテル グランヴェール岐山 (岐阜県・岐阜市)</del> オンライン開催

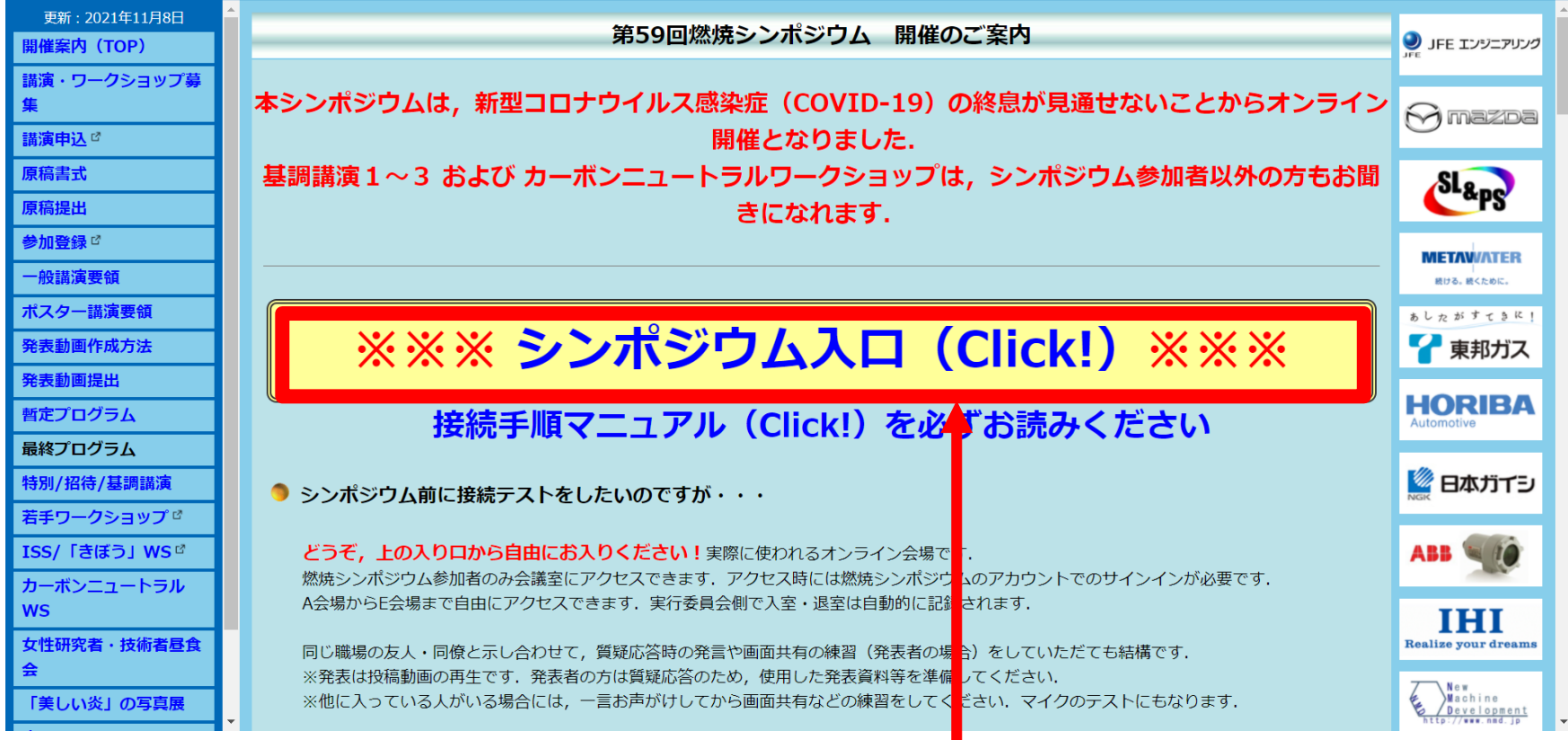

クリックして会議室に入場してください

Please enter the online meeting room by clicking the button

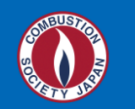

#### 第59回 燃焼シンポジウム [▷ English]

2021年11月22日(月)ー24日(水) @ <del>ホテル グランヴェール岐山 (岐阜県・岐阜市)</del>- オンライン開催

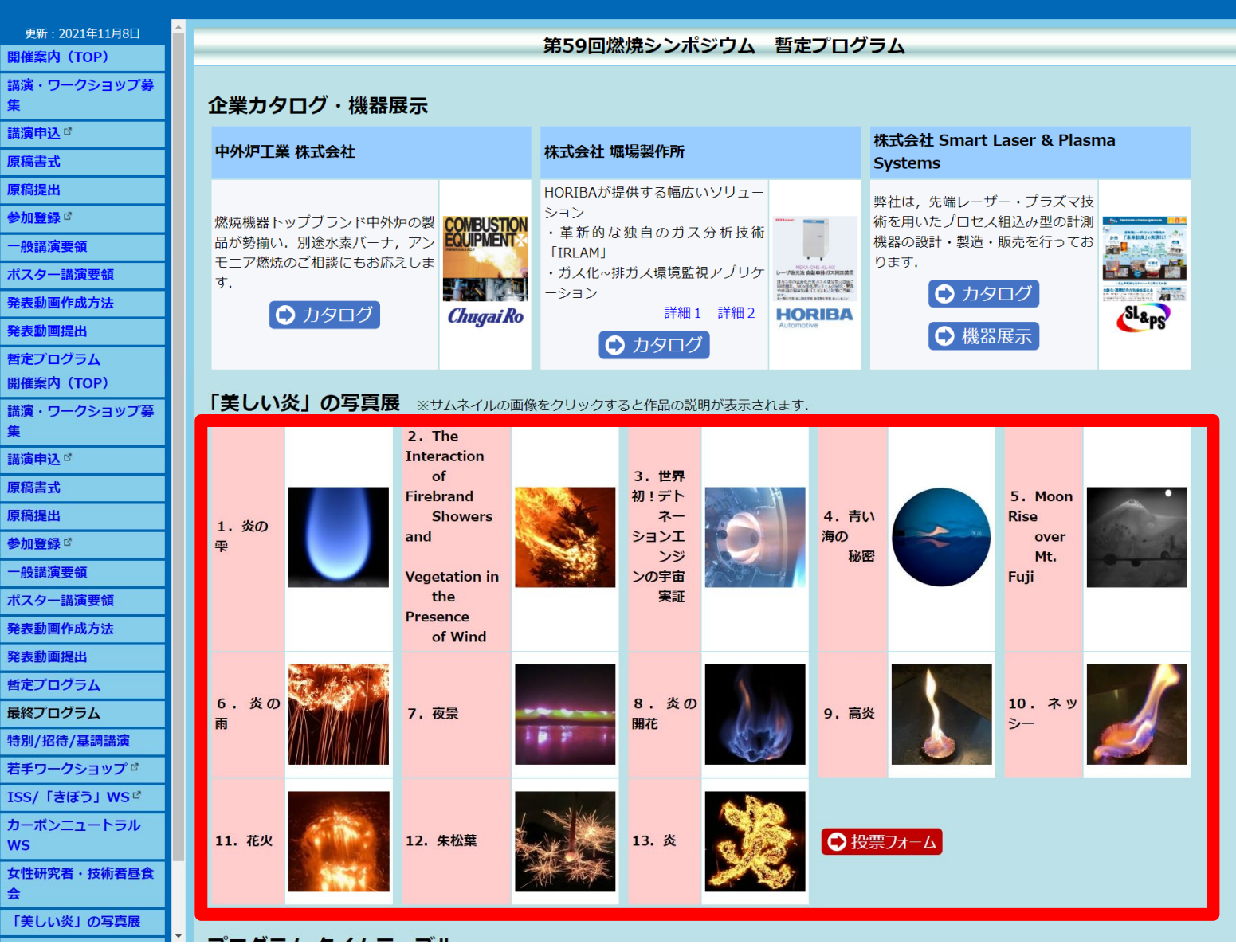

# 応募作品です The submitted works are listed here.

# サムネイルをクリックすると,作品の写真と解説を見ることができます Please click a thumbnail to see the photo and the explanatory note

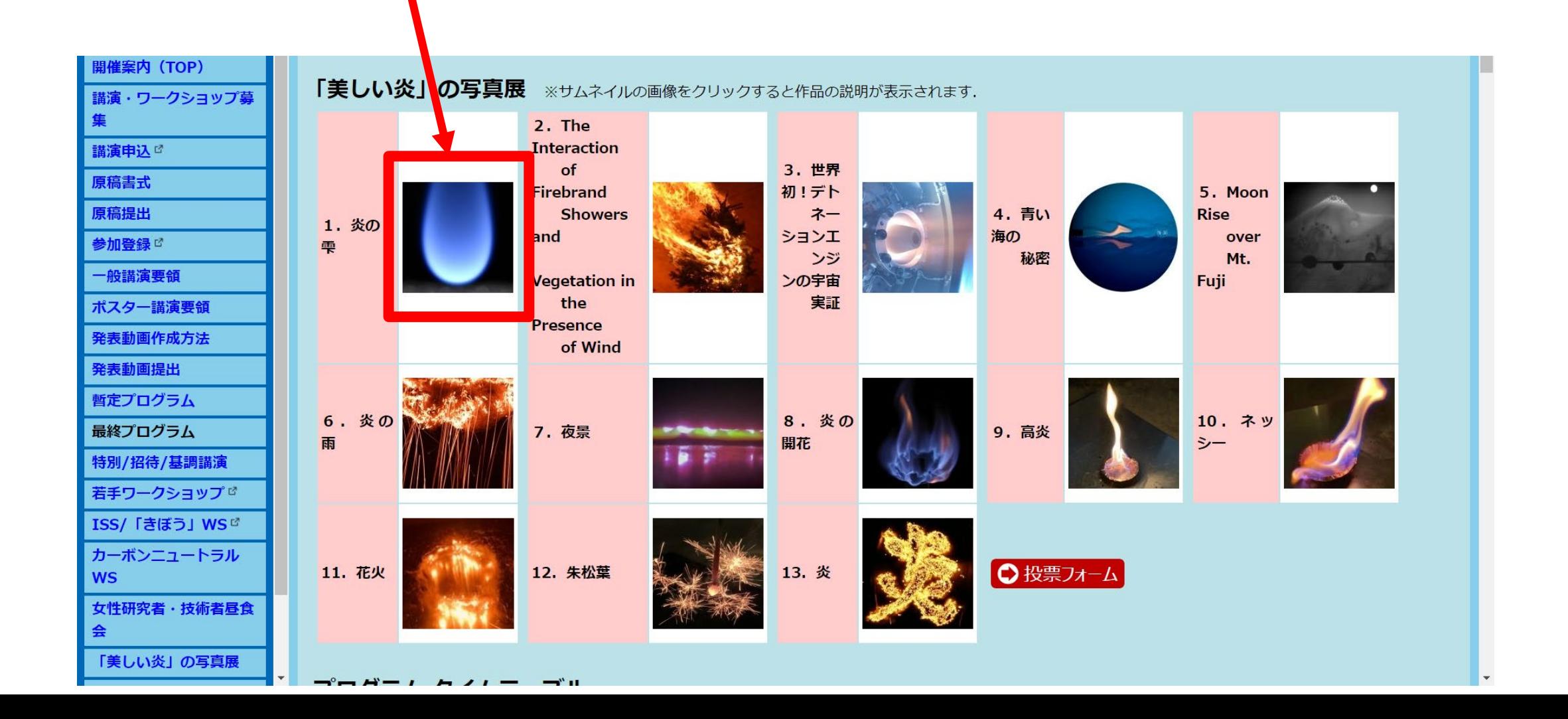

### このような画面が現れます Microsoft A screen like this will appear **#AUDDDA** セキュリティで保護されたリンクを受信しまし た: 01\_炎の雫.pdf サインインすると、このリンクがセキュリティ 保護されているグループのメンバーであるかど うかを確認できます。 次へ © 2017 Microsoft Privacy & Cookies クリックしてください Please click this button

# 初めてアクセスする場合は, 燃焼シンポジウムのアカウントでログインしてください Please login with your Symposium account if this is your first time

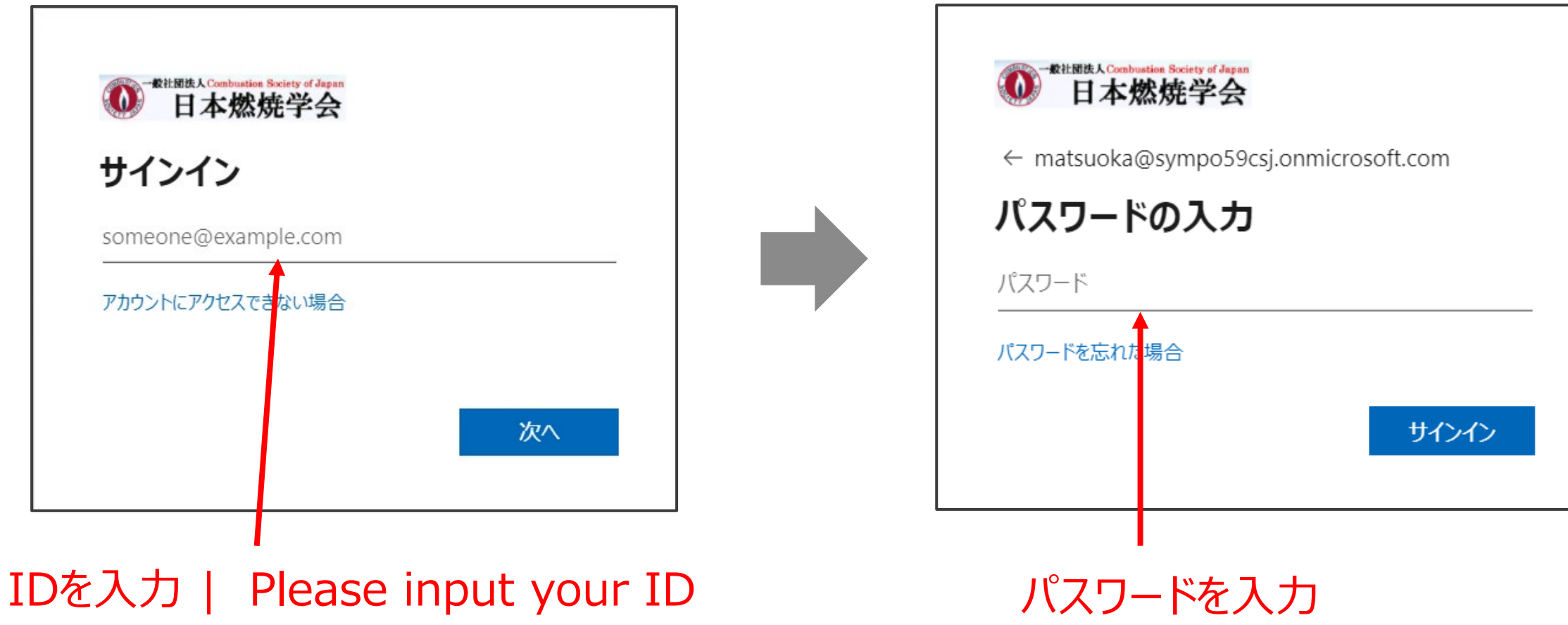

(ex: nenshou@sympo59csj.onmicrosoft.com)

Please input the password

写真と解説を見ることができます

You can see the photo and the explanatory note

## 素晴らしい作品ばかりです. ぜひ全ての作品をご覧ください **They are all wonderful works. Please take a look at all of them!!**

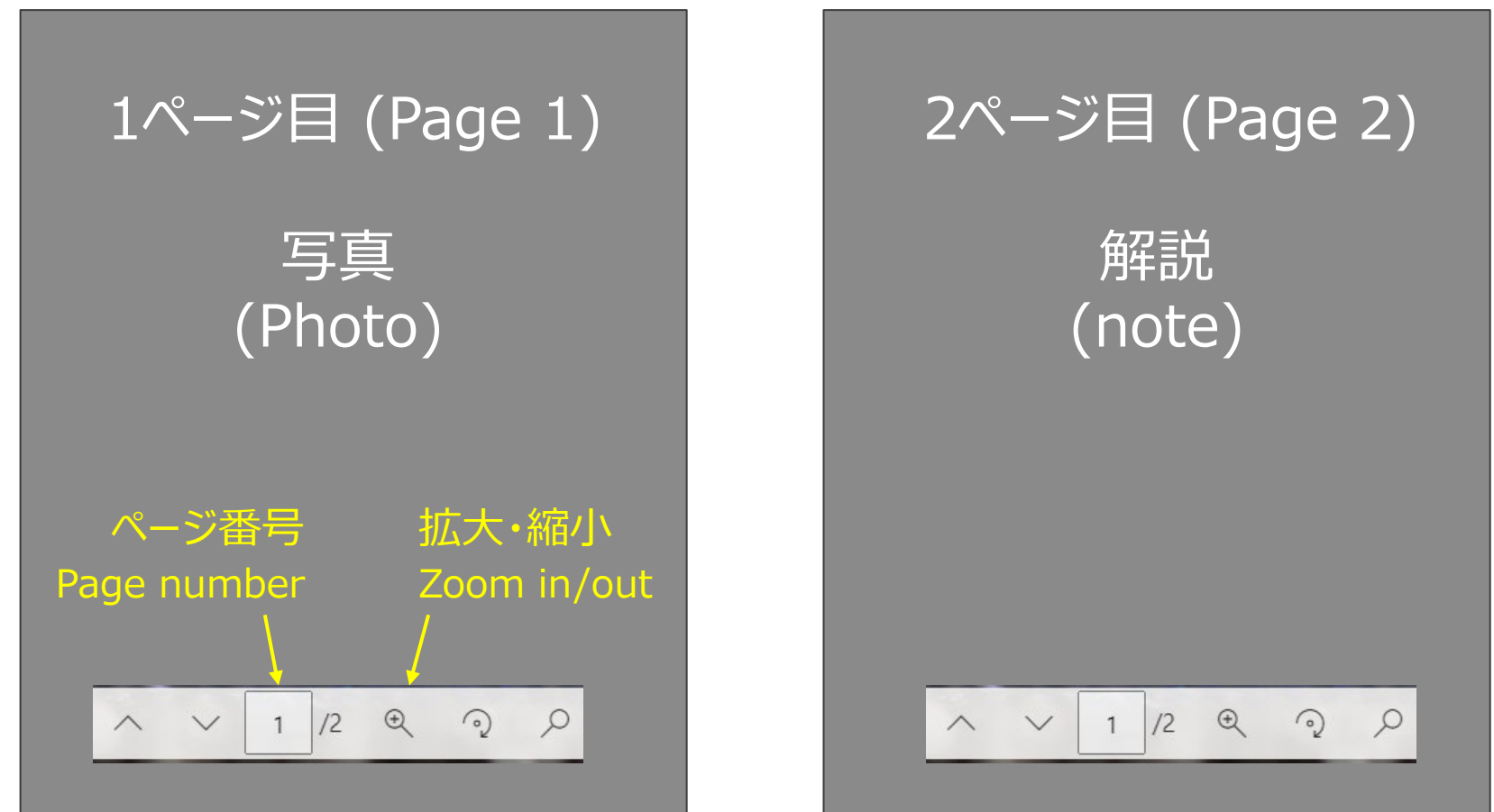

# 投票したい作品が決まったら,投票フォームに進んでください

Please go to the voting form once you have decided which one you want to vote for.

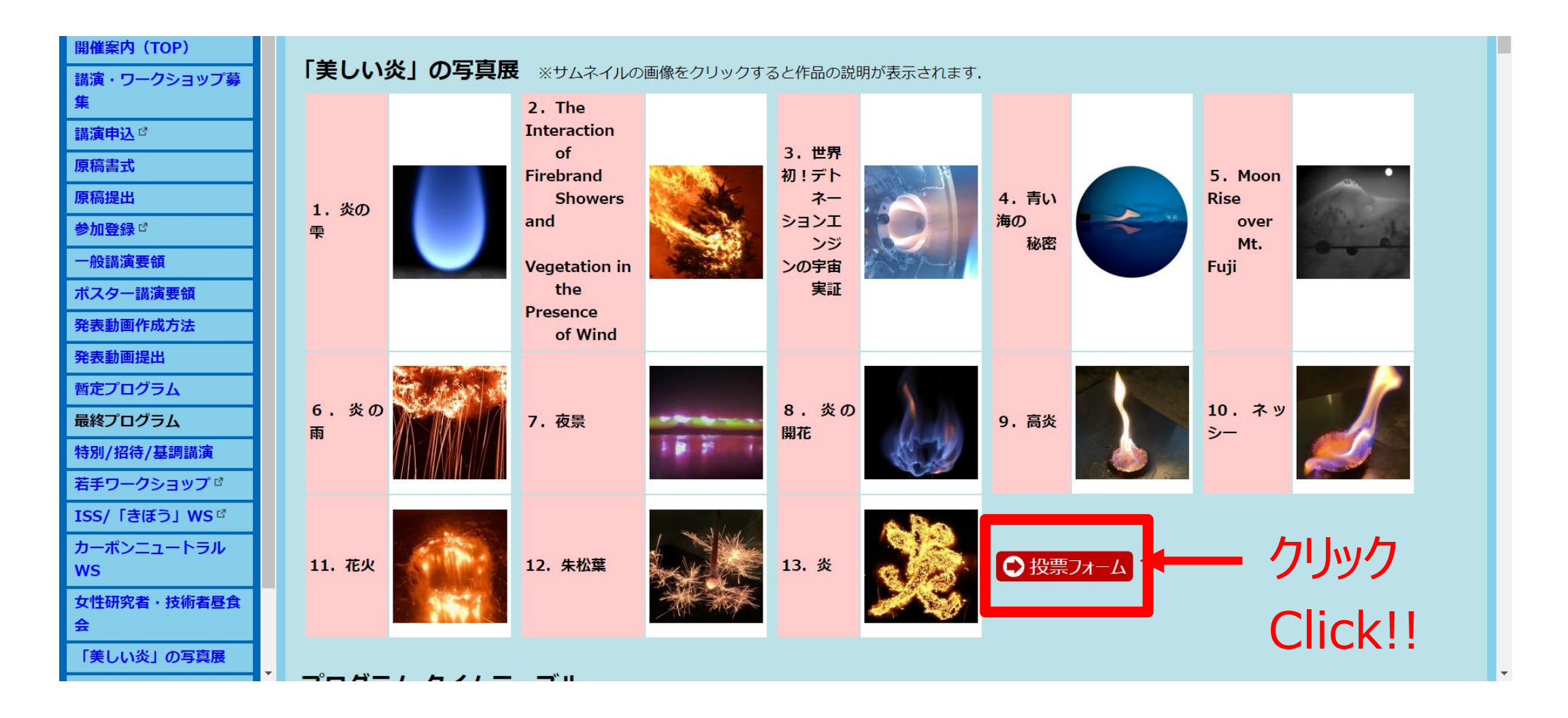

# 投票画面です This is the voting form

### 最も良いと思われる作品を1つ選んでください Please choose the best one for you

#### **<Caution!!>**

**投票は一人1回です. やりなおしはできません You can vote once; you can't redo**

#### 2021年度『美しい炎』の写真展 投票フォーム Voting Form for Flame Photo Contest 2021

・投票期間は11月22日9:00~11月23日15:00です The voting period is Nov. 22  $9:00 \sim$  Nov. 23 15:00 ・投票は無記名方式で行います The voting is done by secret ballot. ・最も良いと思われた作品1点に投票ください Please vote the best one for you. ・投票は一人1回で、やり直しはできません。慎重にお選びください You can vote once; you can't redo your vote. Please choose the one very carefully. ・優秀作品は燃焼シンポジウム2日目の懇親会で表彰されます Excellent works will be awarded at the Banquet held on Nov. 23.

\* 必須

1.最も良いと思われる作品一点を選び,【送信】ボタンを押してください

○ #01 炎の雫 (Teardrop of Flame)  $\bigcirc$  #02 Interaction of Firebrand Showers and Vegetation in the Presence of Wind ◯ #03 世界初!デトネーションエンジン宇宙実証 (World First! Detonation Engine Space Demonstration) ◯ #04 青い海の秘密 (The secret of the blue sea) ◯ #05 Moonrise over Mt. Fuji ○ #06 炎の雨 (Shower of fire sparks) ○ #07 夜景 (Night view) ○ #08 炎の開花 (Blooming flame) ○ #09 高炎 (Kouen) ◯ #10 ネッシー (Nessie) ○ #11 花火 (Firework) ● #12 朱松葉 (Scarlet Pine Needles) ◯ #13炎 (Homura)

送信後に回答のコピーを印刷することができます

送信

送信ボタンをクリック Please click "Submit" button これで投票は完了です. ありがとうございました! 最優秀作品および優秀作品は懇親会で表彰されます. 懇親会にもぜひご参加ください.

Voting is now completed. Thank you for your cooperation! The excellent works will be awarded in the banquet. Please join.

> 2021年度『美しい炎』の写真展 投票フォーム Voting Form for Flame Photo Contest 2021

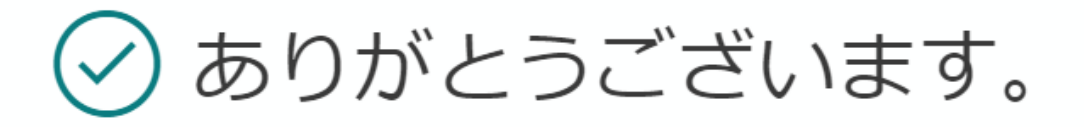

回答が送信されました。

回答の PDF を印刷または入手する